## Headings

**Level One: Center, Bold, Title Capitalization**

**Level Two: Left, Bold, Title Capitalization** 

**Level Three: Left, Bold, Italics, Title Capitalization** 

**Level Four: Indent, Bold, Title Capitalization, period.** Begin body text.

**Level Five: Indent, Bold, Italics, Title Capitaliztion, period.** Begin body text.

# **Formatting Reference Pages**

**The source list is called "References" in APA. It begins on a new page at the end of the paper. The title is centered with the same font, size, and spacing as the paper. Sources are listed alphabetically and includes all that were used and only those that were used. Each citation should be formatted with a hanging indent.** 

## Journal Article

Author, A. A., Author, B. B., & Author, C. C. (Year). Title of article: Capital letter for subtitle. *Title of Periodical, volume number*(issue number), page-range. https://doi.org/xx.xxx/yyyy

**\*Provide surnames and initials for up to 20 writers\***

## **Website**

Author, A. A. & Author B. B. (Date of publication). *Title of page.* Site name. https://www.someaddress.com/full/url.

## Books

Author, A. A. (Year of publication). *Title of work: Capital letter also for subtitle*. Publisher. (APA, 2020)

References

American Psychological Association. (2020). *Publication manual of the American Psychological Association: The official guide to APA style* (7th ed.). American Psychological Association.

Walden University Writing Center. (2019). Using evidence: Examples of paraphrasing. https://academicguides.waldenu.edu/writingcenter/evidence/paraphrase/ examples.

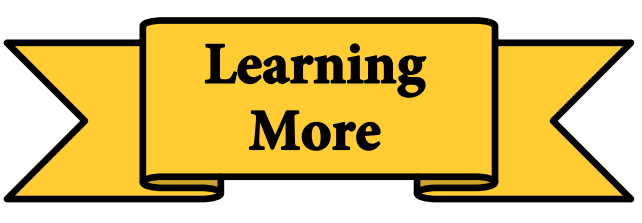

**Publication Manual of the American Psychological Association (7th ed.)** https://www.apastyle.org/manual

**The OWL at Purdue University** https://owl.english.purdue.edu

**The University of Wisconsin Writing Center** https://writing.wisc.edu/handbook/ documentation/docapa

## **Walden University Writing Center** https://academicguides.waldenu.edu/

writingcenter/apa

**Central Michigan University Writing Center** https://writingcenter.cmich.edu

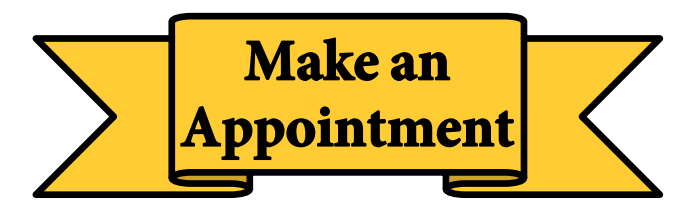

## **cmich.mywconline.com**

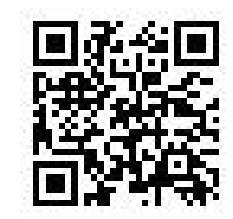

**Park Library 360:** 989-774-2986

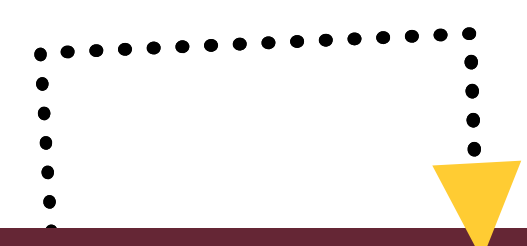

Navigating APA Style

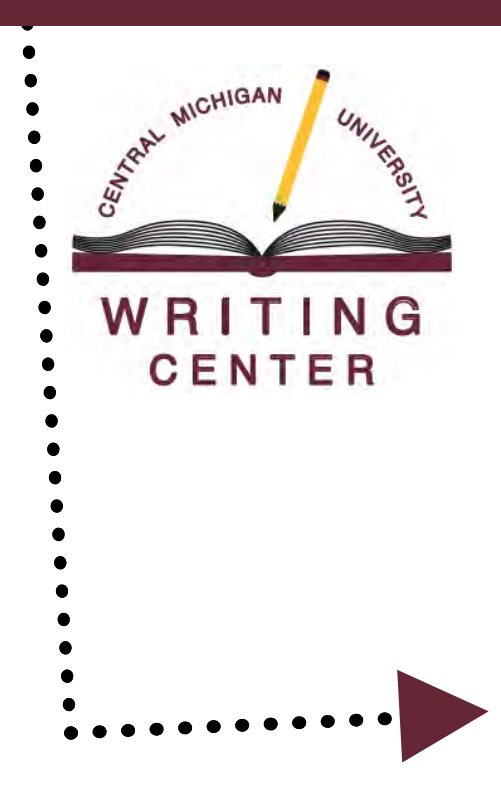

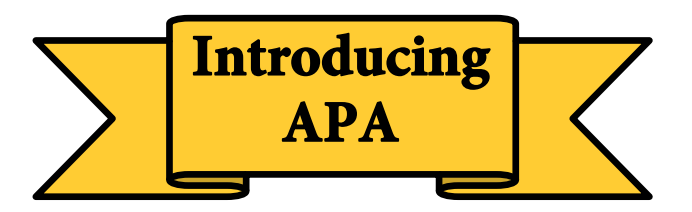

**APA is a citation style that standardizes the presentation of source details, connects the research used to a reference list, contextualizes sources based on cited researchers or publication years, and helps writers avoid plagiarism.** 

**This brochure provides students a snapshot of APA guidelines for quotes and paraphrasing, intext citations, general formatting, and reference pages.**

# **Integrating Sources**

## About Direct Quotes

- Uses the exact wording from a source
- Always includes quotation marks
- Always includes a citation
- Uses a signal phrase as an introduction
- Provides an explanation or analysis afterward
- Avoids starting paragraphs or sentences with quotes
- Includes page numbers if available

## About Paraphrasing

- Rephrases source material without source language or structure
- Uses parenthetical citations
- Can use quotation marks for phrasing that isn't easily reworded or that was coined by authors
- Replaces long quotes or a source's complex explanations
- Includes page numbers if available

## Direct Quotes

Citations for quotes use a pattern of author, publication date, and page number (preceded by "p." or "pp." for multiple pages). There are two format types for inserting quotes.

- **Type 1:** "…end of quote" **(Smith, 2014, p. 5) Type 2:** According to **Smith (2014)**, "working in the neuroscience field is as rewarding as it is difficult" **(p. 5).**
- APA uses past tense signal verbs to discuss sources. **Example:** Smith (2014) **stated** that "working in the neuroscience field is as rewarding as it is difficult" (p. 5).

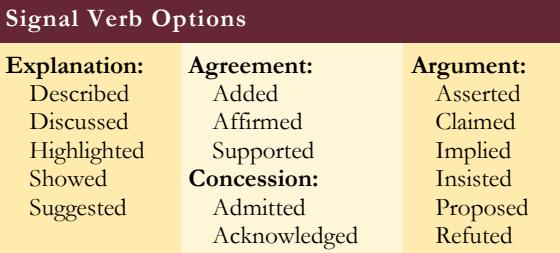

## Paraphrasing

Paraphrasing can take practice to avoid imitating a source's style or language. Below is an incorrect paraphrase followed by a correct paraphrase.

#### **Sample Quote:**

"Differentiated instruction provides the student with options for processing and internalizing the content, and for constructing new learning in order to progress academically" (Smith, 2014, p. 46).

#### **Incorrect paraphrasing:**

This type of instruction gives students different ways to deal with and grasp information, and for establishing new learning to move on in education (Smith, 2014, p. 46)

#### **Correct paraphrasing:**

Teachers use differentiated instruction to help students learn by catering lessons to each student's skills (Smith, 2014, p. 46).

#### **Explanation:**

This original quote uses a lot of complex language. Paraphrasing can help interpret the quote to help readers better understand what the author was saying.

#### **Explanation:**

Language from the original is replaced with synonyms and the sentence structure is mimicked, obscuring the writer's original style.

#### **Explanation:**

The idea from the original is integrated into the writer's interpretation. This paraphrase would maintain the writer's original style.

## Parenthetical Citations

A source can be written by just one person or many and it could use an organization as an author instead of a person. APA usually has a rule for unusual situations.

**1 Author:** (Potter 2000) **2 Authors:** (Black & Lupin, 1996, p. 104) **3+ Authors:** (Black et al., 1996) **No page:** (Granger, n.d.) **Organization as author:** (American Psychological Association, 2011) **No author, using title:** ("Using APA," 2001) **Multiple sources:** (Granger, 1999; Potter, 20000431; Weasley, 2002)

## **Formatting APA**

**APA offers guidelines for formatting title pages, abstracts, page headers (tops of pages), and heading titles (beginnings of subsections).** 

## Title Page

Title pages are numbered as page one in top right corner. They have the paper's title bolded with a space between the title and author. All of this is centered and in the middle of the page. More information could be required by an instructor.

### Abstract

Abstracts use the title "Abstract" and it is bolded and centered on the first page after the title page. Typically, they are no more than 250 words and should be only one paragraph that is not indented.

## Running Head

Student Paper: Only the page number is included in the top, right corner of the header.

Publishing Paper: Includes a shortened version of the TITLE and the page number in the top, right corner.

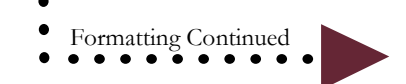